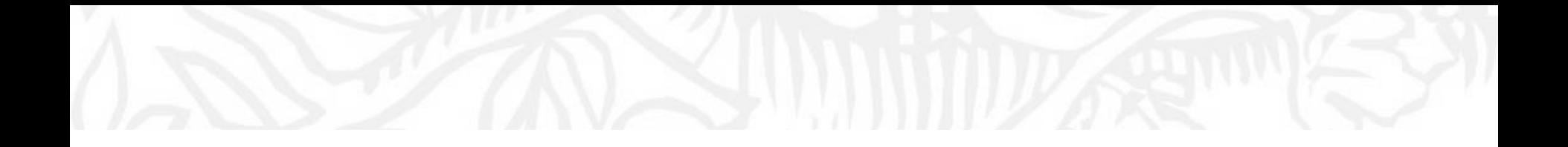

# 教師作者檔案 Scopus論文檢核與修正申請

1

Scopus作者檔案

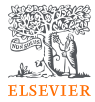

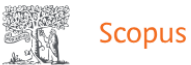

Q 搜尋 來源出版物 SciVal  $\neg$  $(2)$  $\triangle$ 

此作者檔案由 Scopus 生成。了解更多

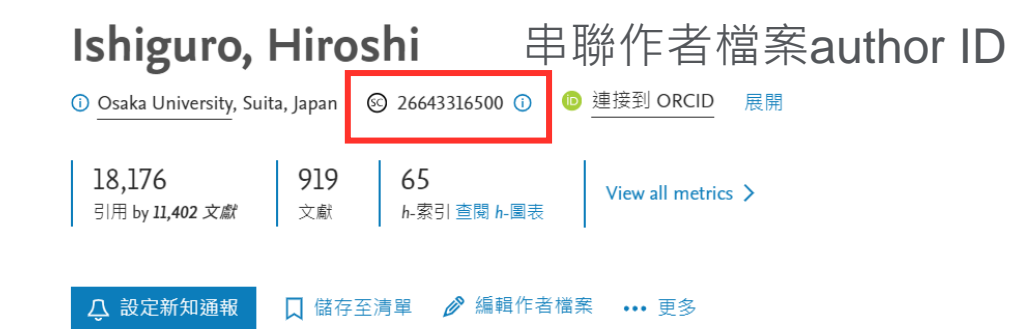

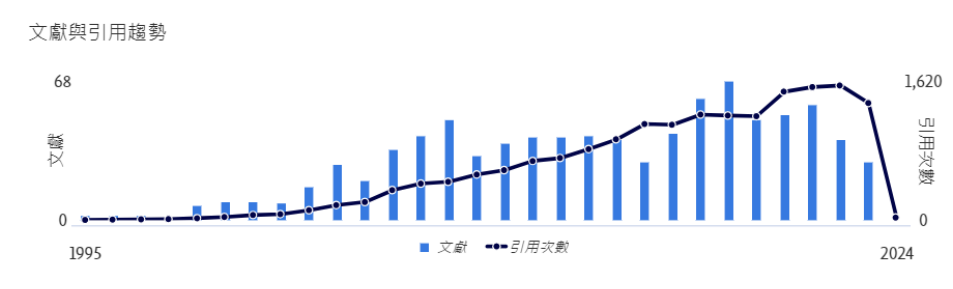

貢獻度最多的主題 2018-2022①

Human-Robot Interaction; Humanoid Robot; Man-Machine Systems 121 篇文獻

Facial Animation; Emotion; Speech Synthesis

17 篇文獻

Haptics; Robot; Human-Robot Interaction

14 篇文獻

查看所有主題

分析作者的產出 引文概覽

## 檢視教師檔案Scopus論文清單

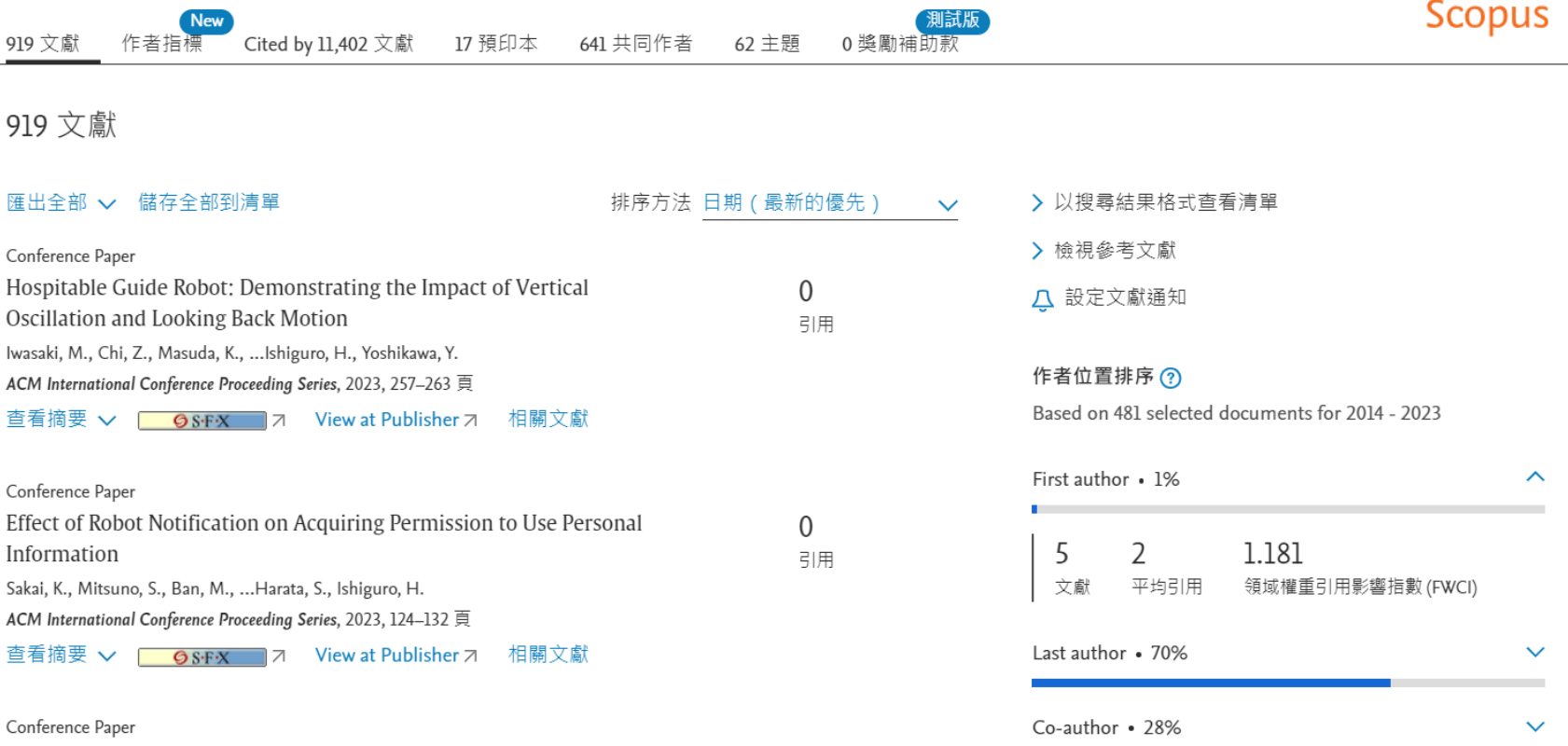

Verification of Factors Involved in Attributing Subjective Opinions to

 $\Omega$ 

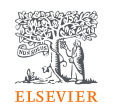

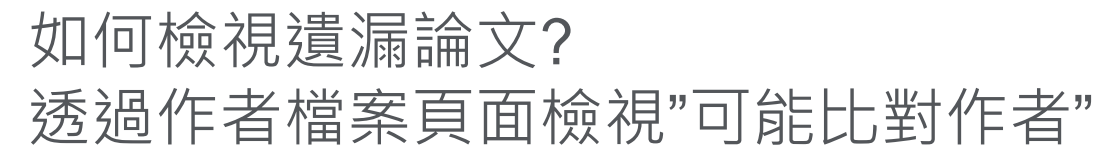

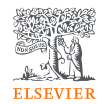

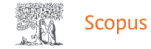

此作者檔案由 Scopus 生成。了解更多

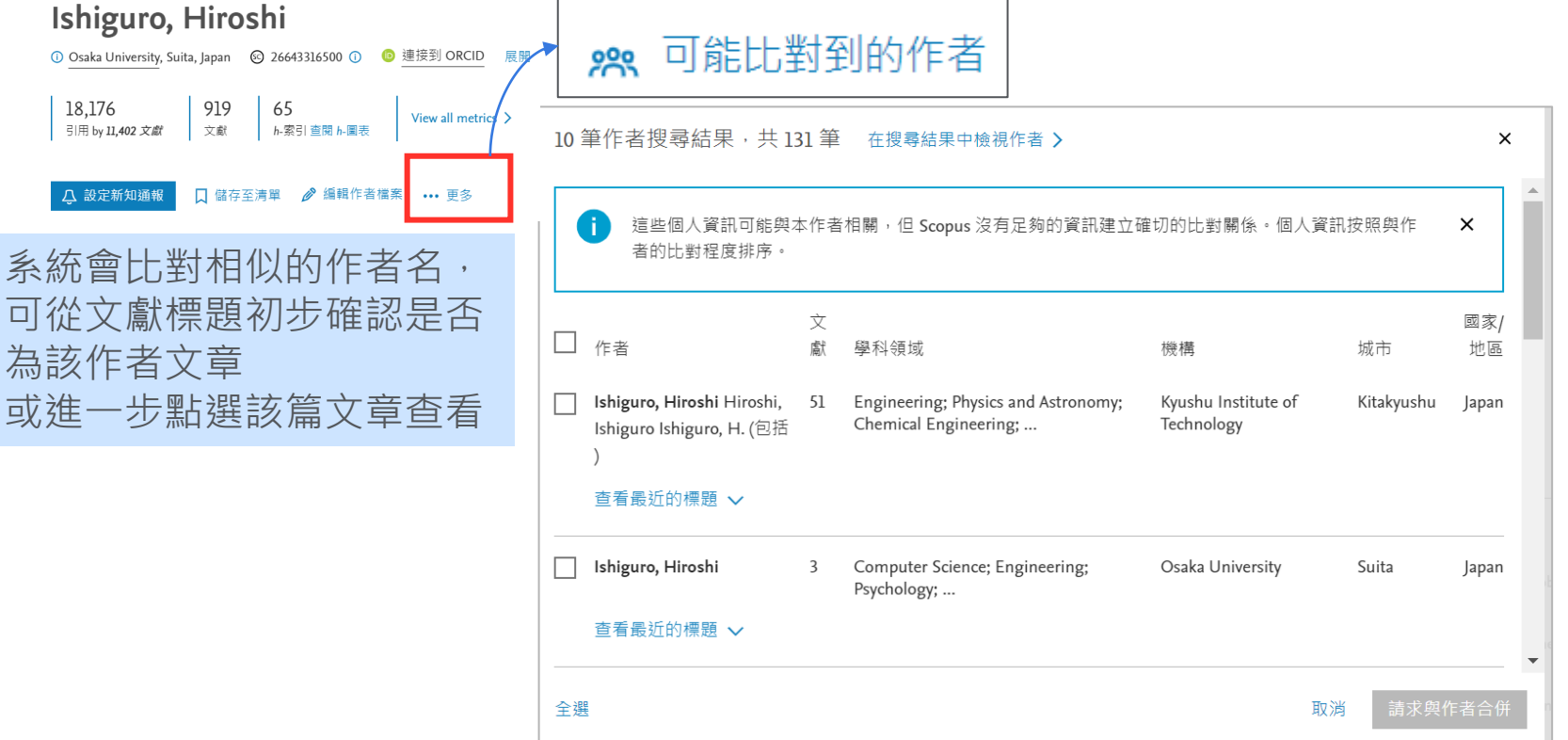

## 如何增加遺漏論文? 請在原作者檔案下,點選編輯作者檔案(進入作者回饋精靈操作步驟)

**Scopus** 

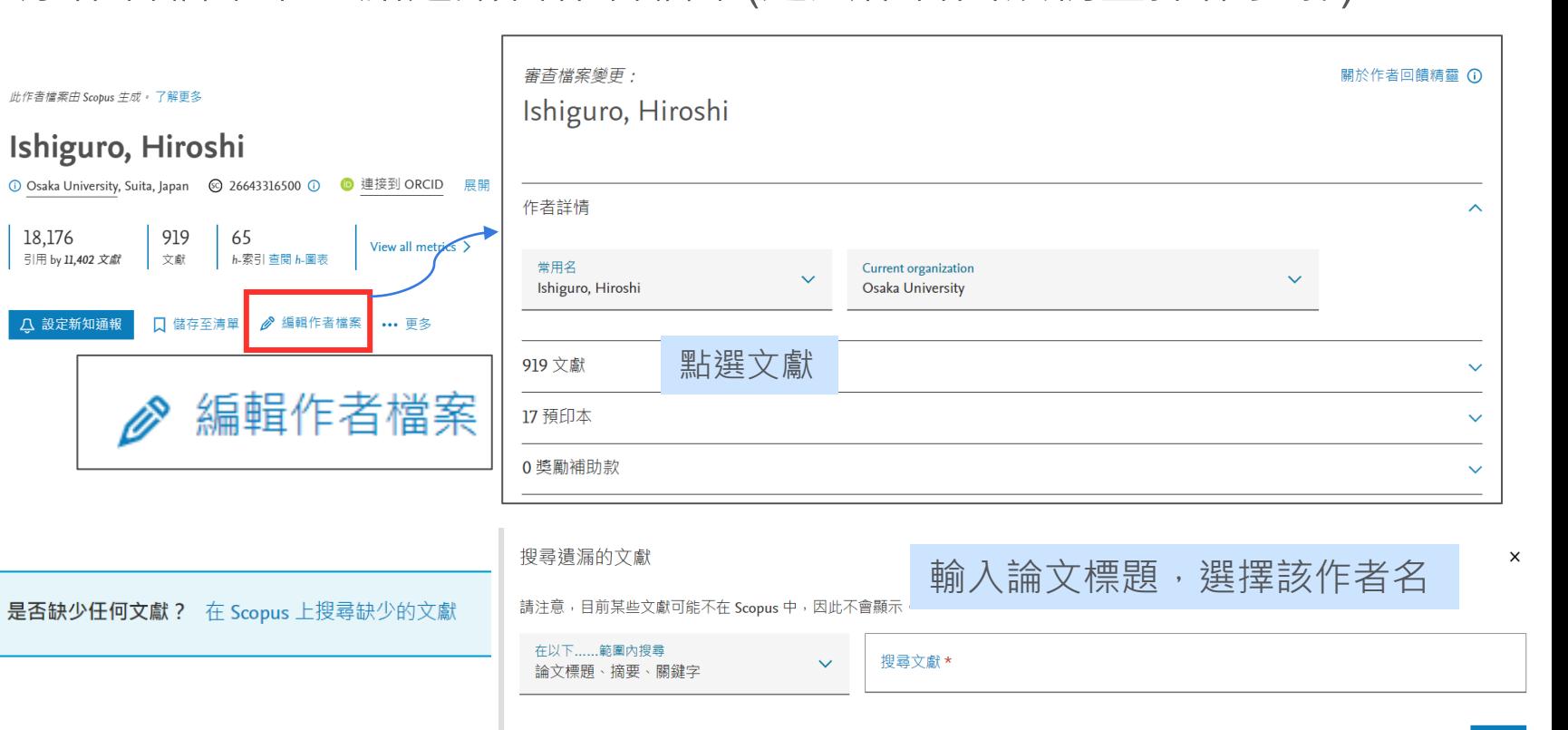

**ELSEVIER** 

## 完成申請步驟後,申請者收到作者回饋案件ticket確認信

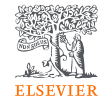

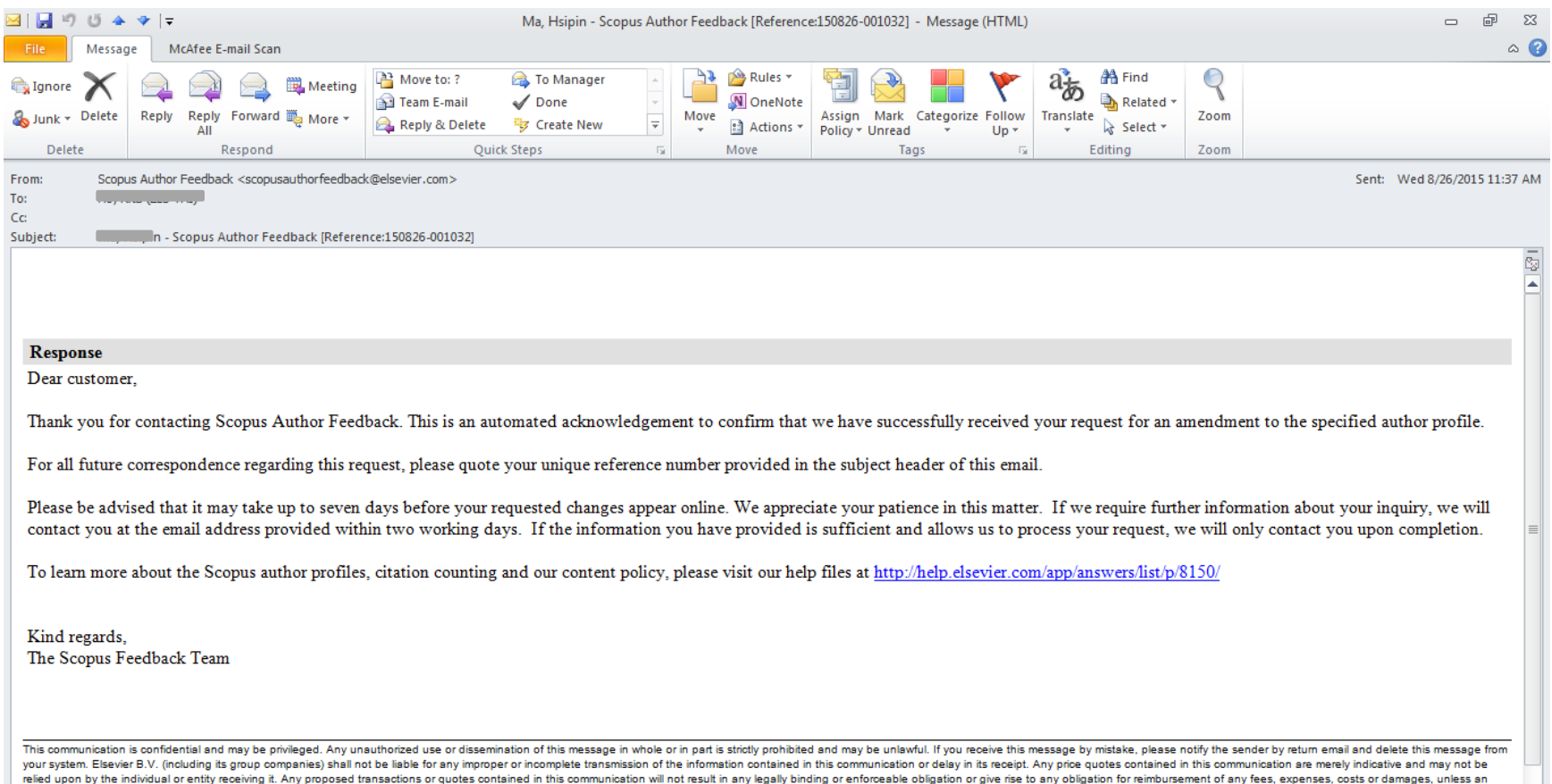

express agreement to that effect has been agreed upon, delivered and executed by the parties.

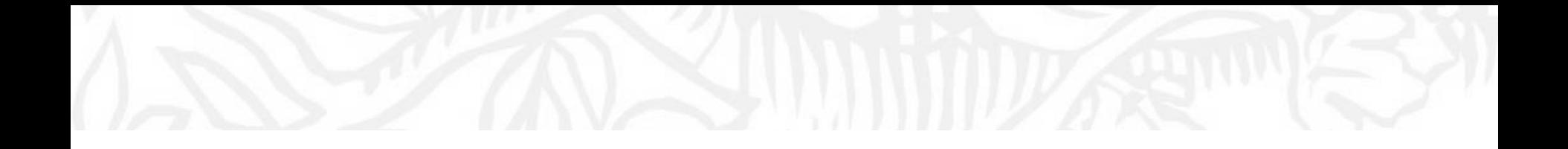

# 如何透過Scopus系統 提出論文更正要求?

## 如何透過Scopus系統提出論文更正要求?

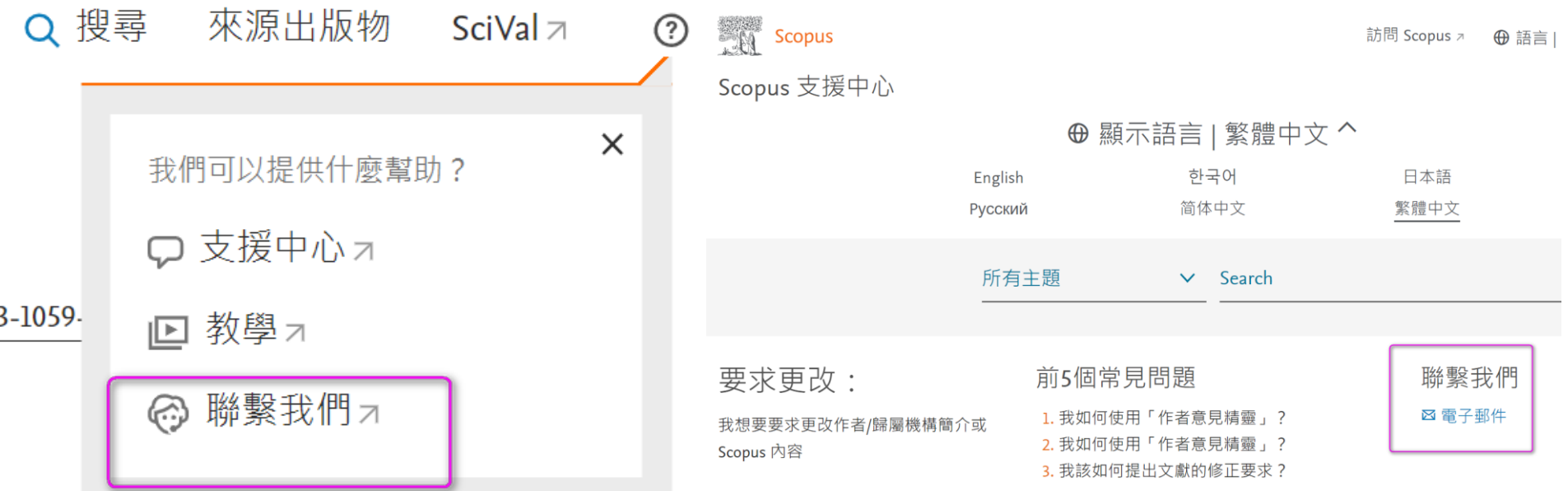

<https://tw.service.elsevier.com/app/contact/supporthub/scopuscontent/>

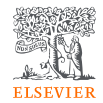

# 如何透過Scopus系統提出論文更正要求?

**Ilitle Re-evaluation** 

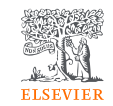

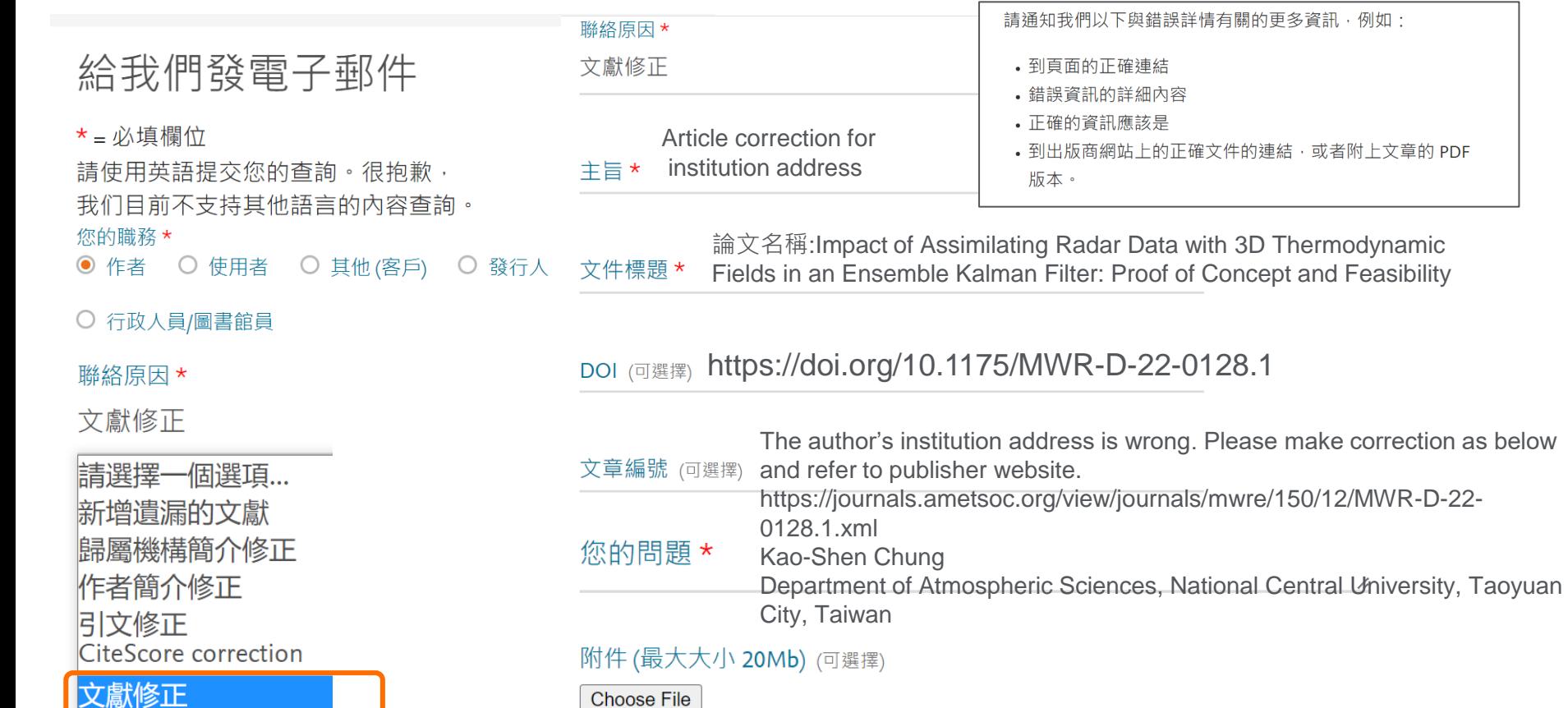

## 提供版社網頁連結或文章PDF,說明須勘誤內容

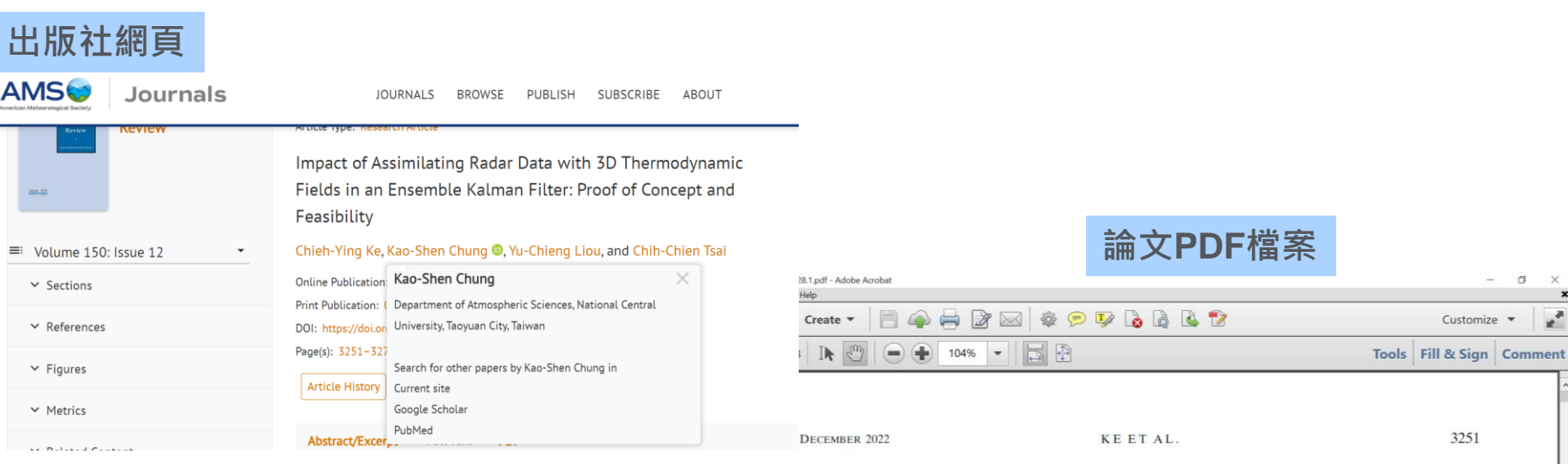

https://journals.ametsoc.org/view/journals/mwre/150/12/MWR-D-22-0128.1.xml

請注意:如果原先出版的論文發表地址已有誤, 則需至該論文發表期刊提出修正申請, Scopus資料庫才能依照出版社資料進行修正

### **The Tellub Set of Assimilating Radar Data with 3D Thermodynamic Fields in an Ensemble** Kalman Filter: Proof of Concept and Feasibility

#### CHIEH-YING KE.<sup>a</sup> KAO-SHEN CHUNG<sup>®</sup>,<sup>a</sup> YU-CHIENG LIOU.<sup>a</sup> AND CHIH-CHIEN TSAI<sup>b</sup>

<sup>a</sup> Department of Atmospheric Sciences, National Central University, Taoyuan City, Taiwan <sup>b</sup> National Science and Technology Center for Disaster Reduction, New Taipei City, Taiwan

(Manuscript received 8 May 2022, in final form 25 September 2022)

ABSTRACT: This study examined the impact of assimilating 3D temperature and water vapor information in addition to radar observations in a multiscale weather system. A frontal system with extremely heavy rainfall over northern Taiwan was selected. Using the WRF-LETKF Radar Assimilation System, we performed three sets of observing system simulation experiments to assimilate radar observations with or without thermodynamic variables obtained using different methods. First, assimilating the radar data for 2 h showed better structure and short-term forecast than 1 h. Second, we assimilated radar data and thermodynamic variables from a perfect model simulation. The results of the analysis revealed that when a precipitation position error occurred in the background field, assimilating thermodynamic information with the radar data could correct the dynamic structure and shorten the spinup assimilation period, resulting in substantial improvements to

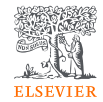

# 提出申請後, Scopus内容修正部門會以email聯繫通知

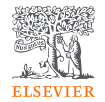

K<sub>Reply</sub>

 $\odot$ 

 $\leftarrow$  Reply

Re: Copy of 230315-015393: correct the affiliation address eid=2-s2.0-851374 1230321-0090041

Scopus Support (ELS) < Delsevier.com>

Dear Customer.

## 通常需要四周時間,才會更新至Scopus資料庫系統

Thank you for contacting Elsevier Customer Service. This is an automated acknowledgement to confirm that we have received your email.

Please be advised that it may take up to four weeks for any relevant corrections to be completed. We appreciate your patience in this matter.

For missing requests, please note that if we are unable to get the original document, we'll attempt to source one on your behalf, but this may result in delay in resolving your request or original document cannot be sourced.

For all future correspondence please quote your unique reference number provided in the subject header of this email.

You can always check the progress and updates to your reported incidents through https://service.elsevier.com/app/account/overview/supporthub/scopus/

To know about our Scopus correction process and timelines, please visit What can I expect after submitting a Missing Content or Data Correction request?.

To learn more about the Scopus Content Coverage and Content Selection Policies, please visit our webpage: Scopus Content Coverage and Content Selection Policies.

Kind regards.

The Scopus Content Team

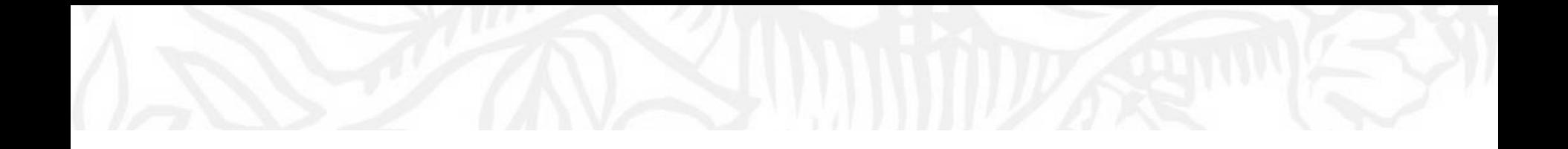

# 如何透過Scopus系統 查核遺漏論文及申請?

## 提出遺漏論文申請及查核步驟

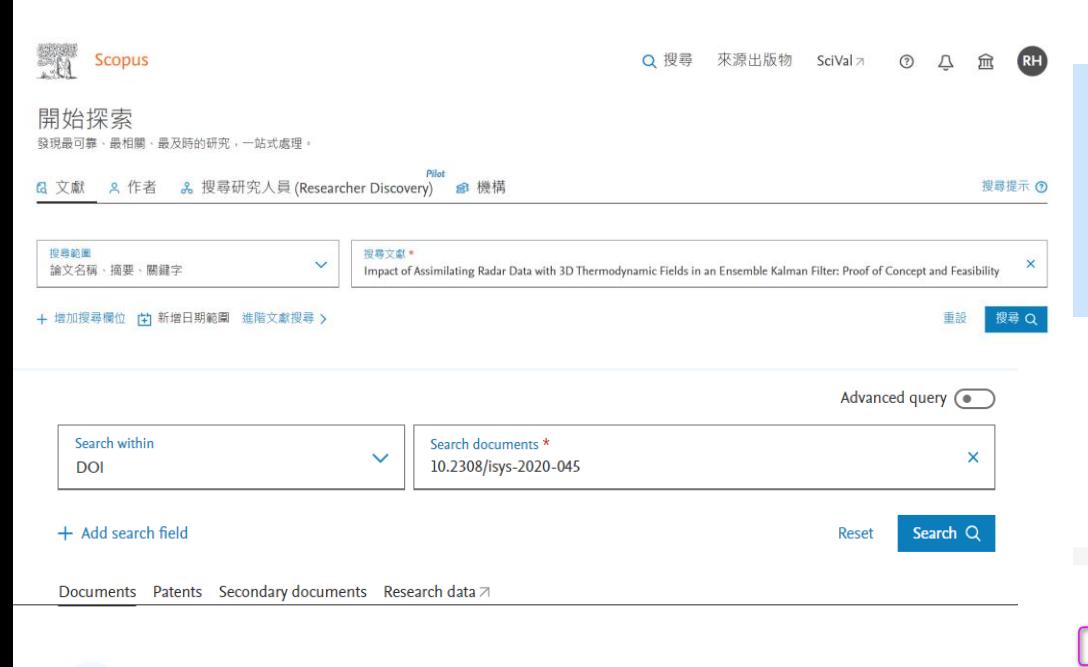

No documents matching your keywords were found

- Make sure your keywords are spelled correctly
- Try different keywords
- Try more general keywords
- Try removing your most recent keyword

1.論文未出現在Scopus資料庫 (論文名稱查詢或DOI查詢) 2.查核該期刊是否仍收錄(來源出版物) 3.提出新增文獻遺漏申請

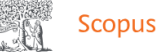

來源出版物詳情

### Monthly Weather Review

Scopus 涵蓋年度: 1960, 1973, 從 1976 到 1994, 從 1996 至今

發表者: American Meteorological Society

國際標準期刊號: 0027-0644 電子版國際標準期刊號: 1520-0493

學科類別: **Earth and Planetary Sciences: Atmospheric Science** 

來源出版物種類 期刊

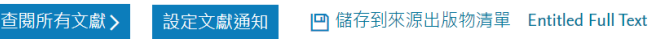

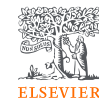

## 提出遺漏論文申請及查核

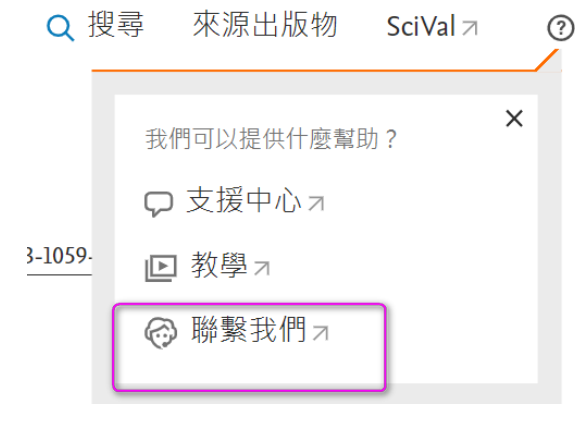

給我們發電子郵件

\*=必填欄位

請使用英語提交您的查詢。很抱歉,

我们目前不支持其他語言的內容查詢。

您的職務 \*

● 作者 ○ 使用者 ○ 其他 (客戶) ○ 發行人 ○ 編輯

○ 行政人員/圖書館員

聯絡原因 \*

新增潰漏的文獻

請選擇一個選項...

### Add article under author profile (Chung, XXX, 8049218XXX) 主旨 \*

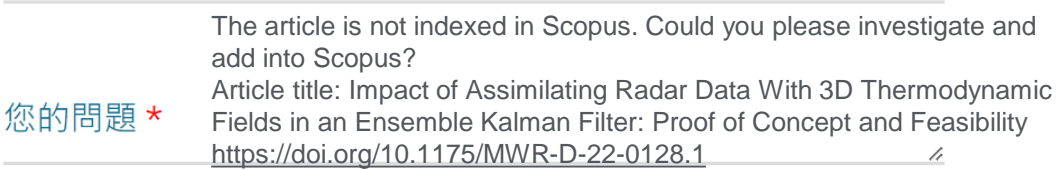

### 附件 (最大大小 20Mb) (可選擇)

Choose File

Publisher website: https://journals.ametsoc.org/view/journals/mwre/150/12/MWR-D-22-0128.1.xml

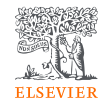

## 論文收錄時間落差(4-8周)

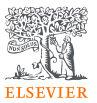

Dear Rita Ho.

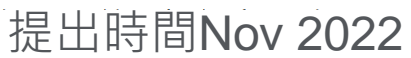

Thank you for your e-mail regarding the article entitled: "Impact of Assimilating Radar Data With 3D Thermodynamic Fields in an Ensemble Kalman Filter: Proof of Concept and Feasibility"

After verification, I can confirm that the journal and year in which your paper was published are covered in Scopus.

The reason why your article is not yet indexed in Scopus is that it has not been fully published. As you can verify at the Publisher's website, please see link below, the article is still in press and has not been assigned a volume, issue and page range.

https://journals.ametsoc.org/view/journals/mwre/aop/issue.xml

Please note that it may take up to eight weeks for fully published content to appear on our database.

Should you notice that the article has not been added within this time frame, please do not hesitate to contact me. Thank you for your patience and understanding.

Kind regards,

Santhi Purimetla Support Agent - Content Service Desk **ELSEVIER** | Scopus Content and Author Profile

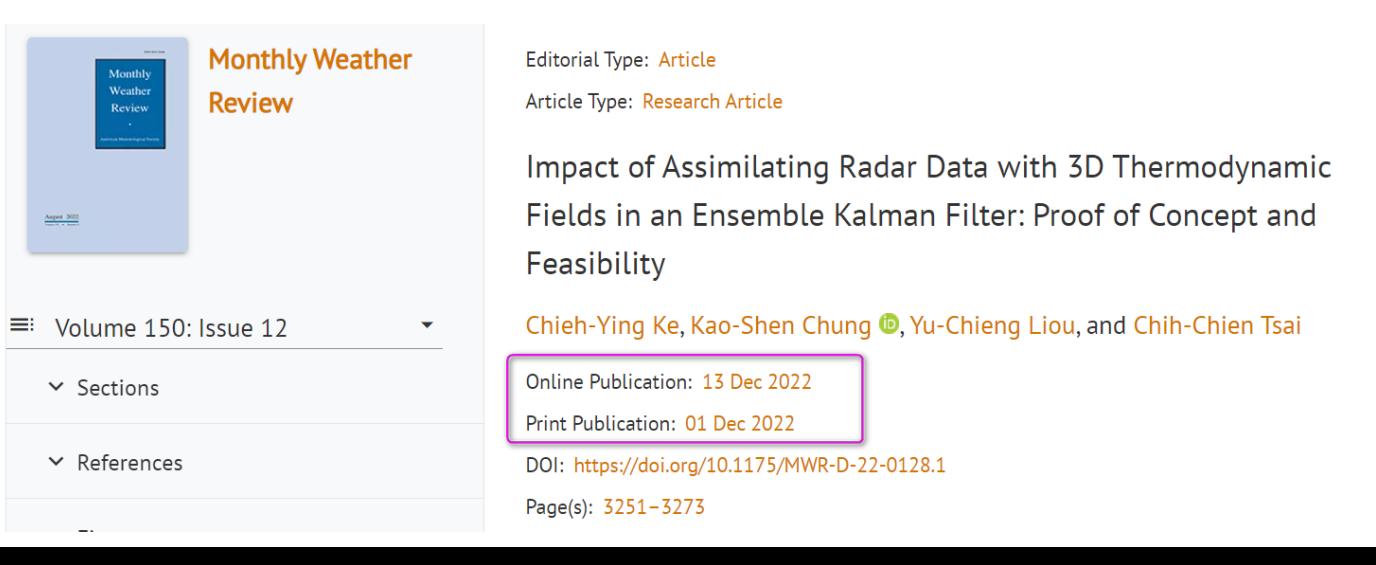

## 在Scopus查看案件進度(個人儀表板)

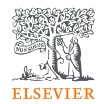

狀態

Solved

Solved

Solved

Solved

Solved

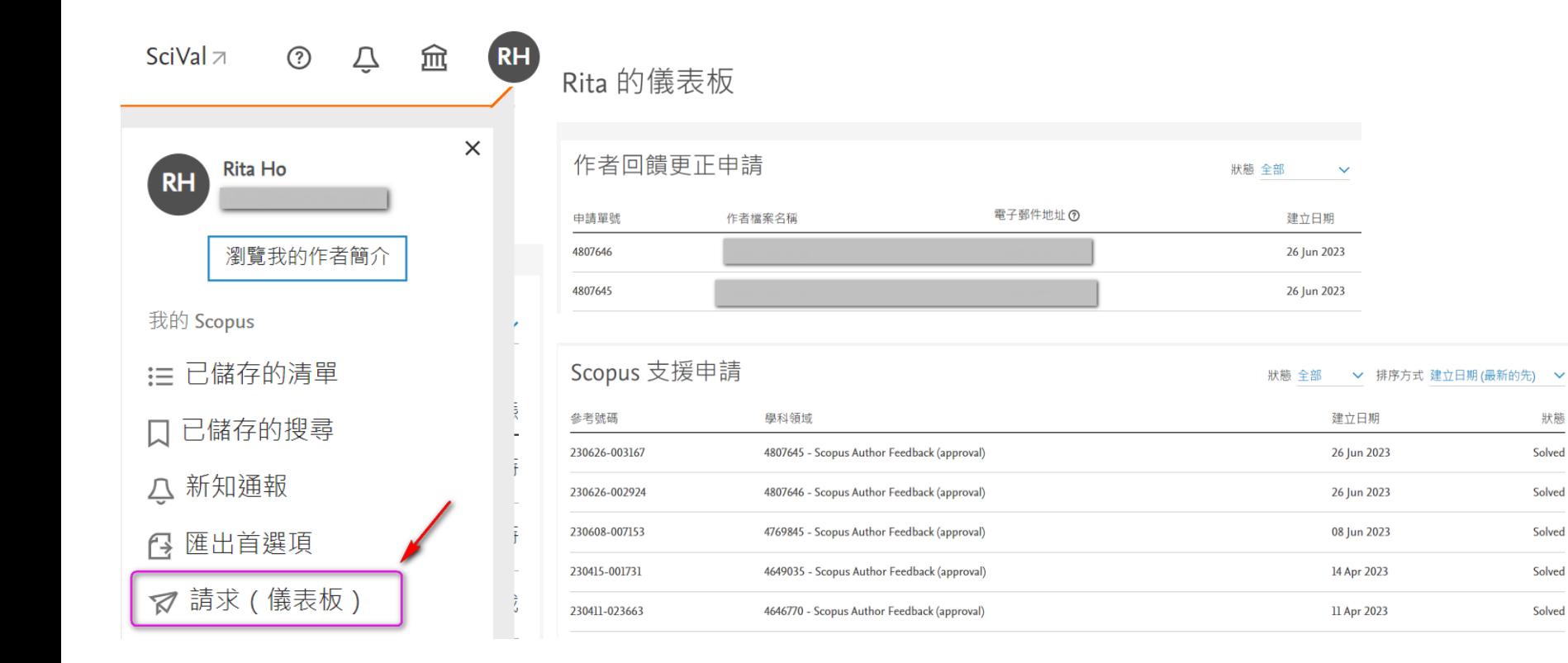

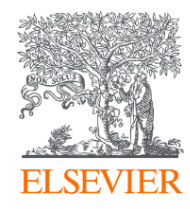

# Thank you

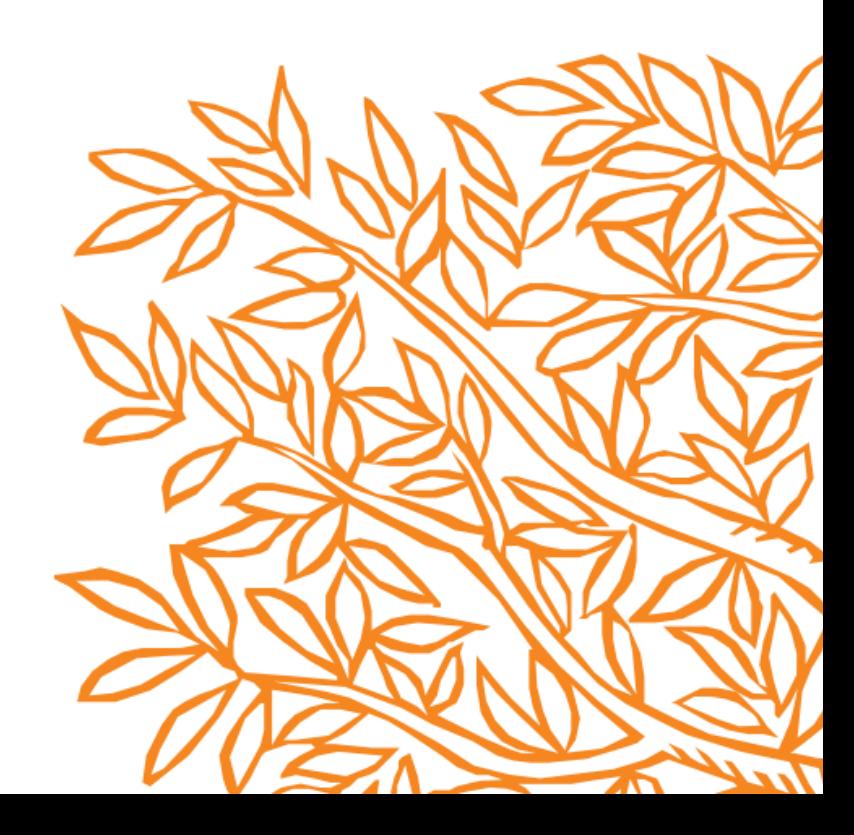